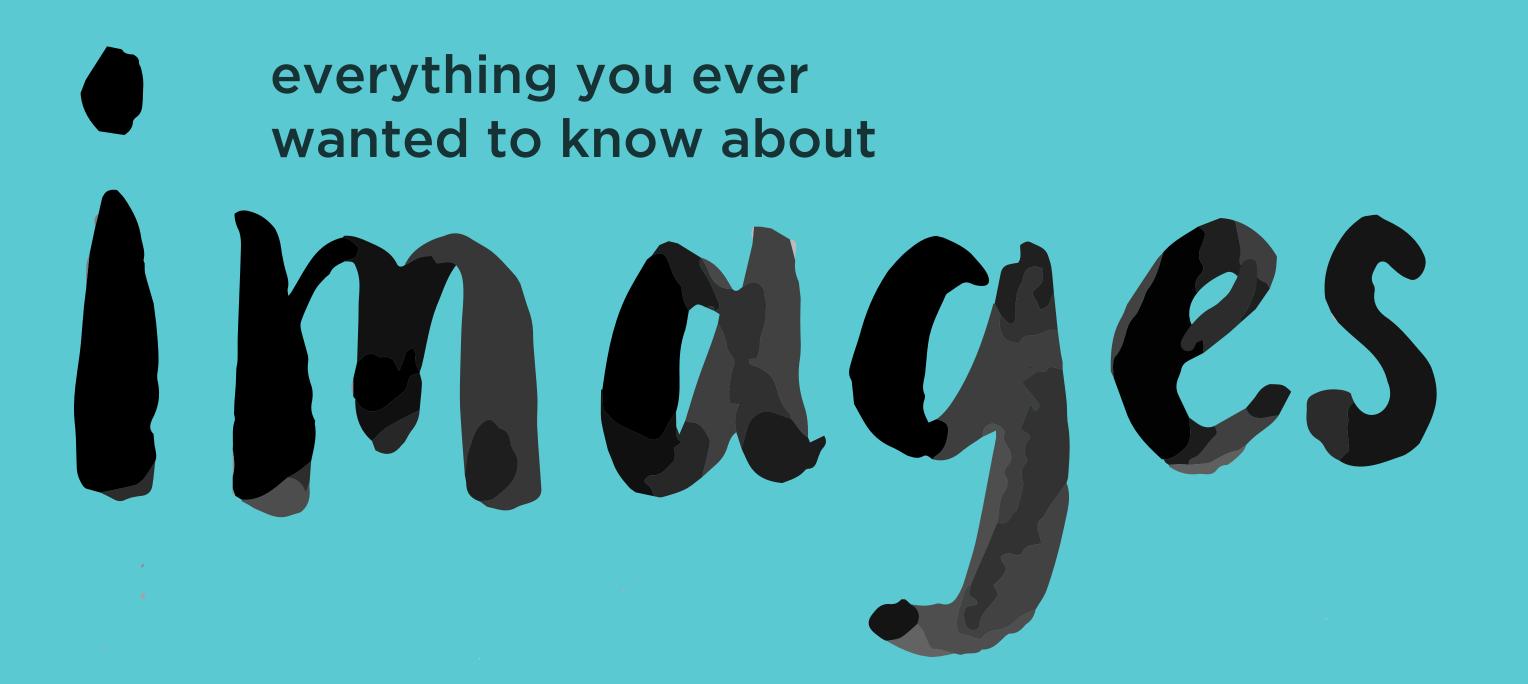

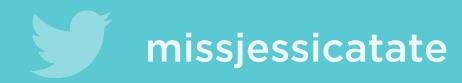

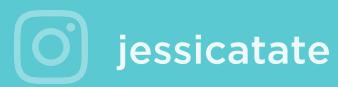

## What is a jpg?

#### Joint Photographic Experts Group

#### When do you use a jpg?

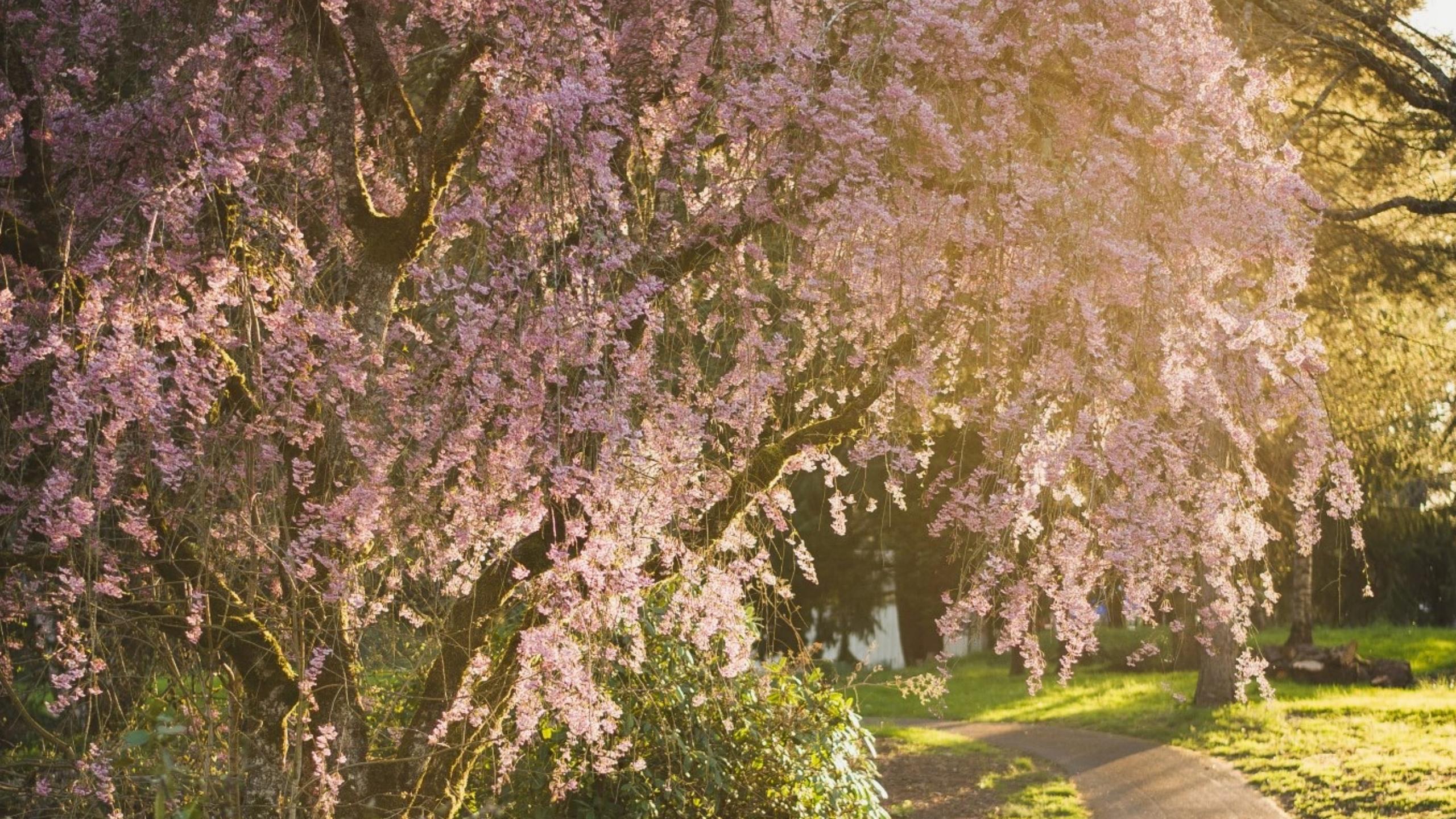

# Lossy Compression.

# What is a png?

#### Portable Network Graphics

#### Two common types of pngs

PNG-8 PNG-24

#### When do you use a PNG-8?

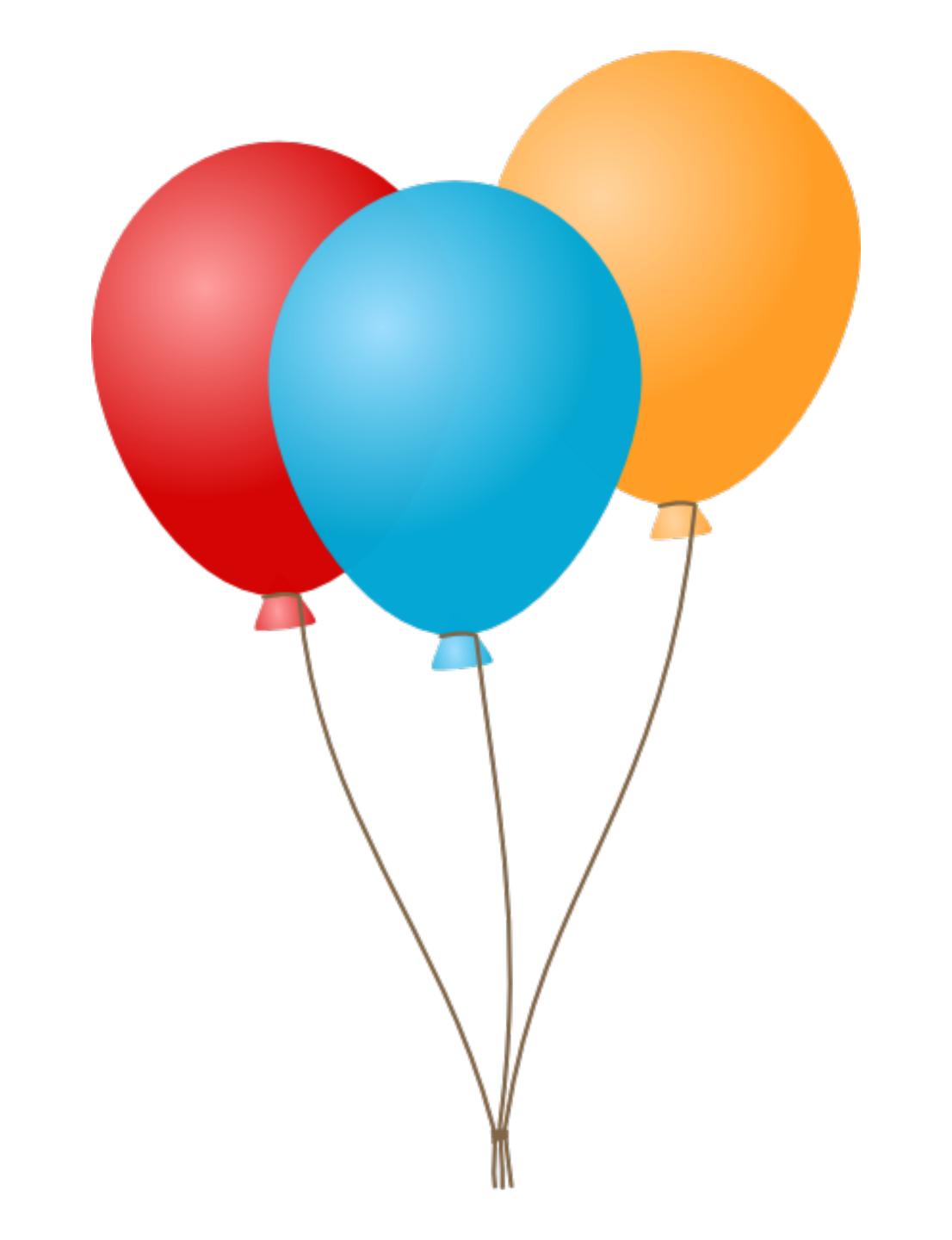

#### When do you use a PNG-24?

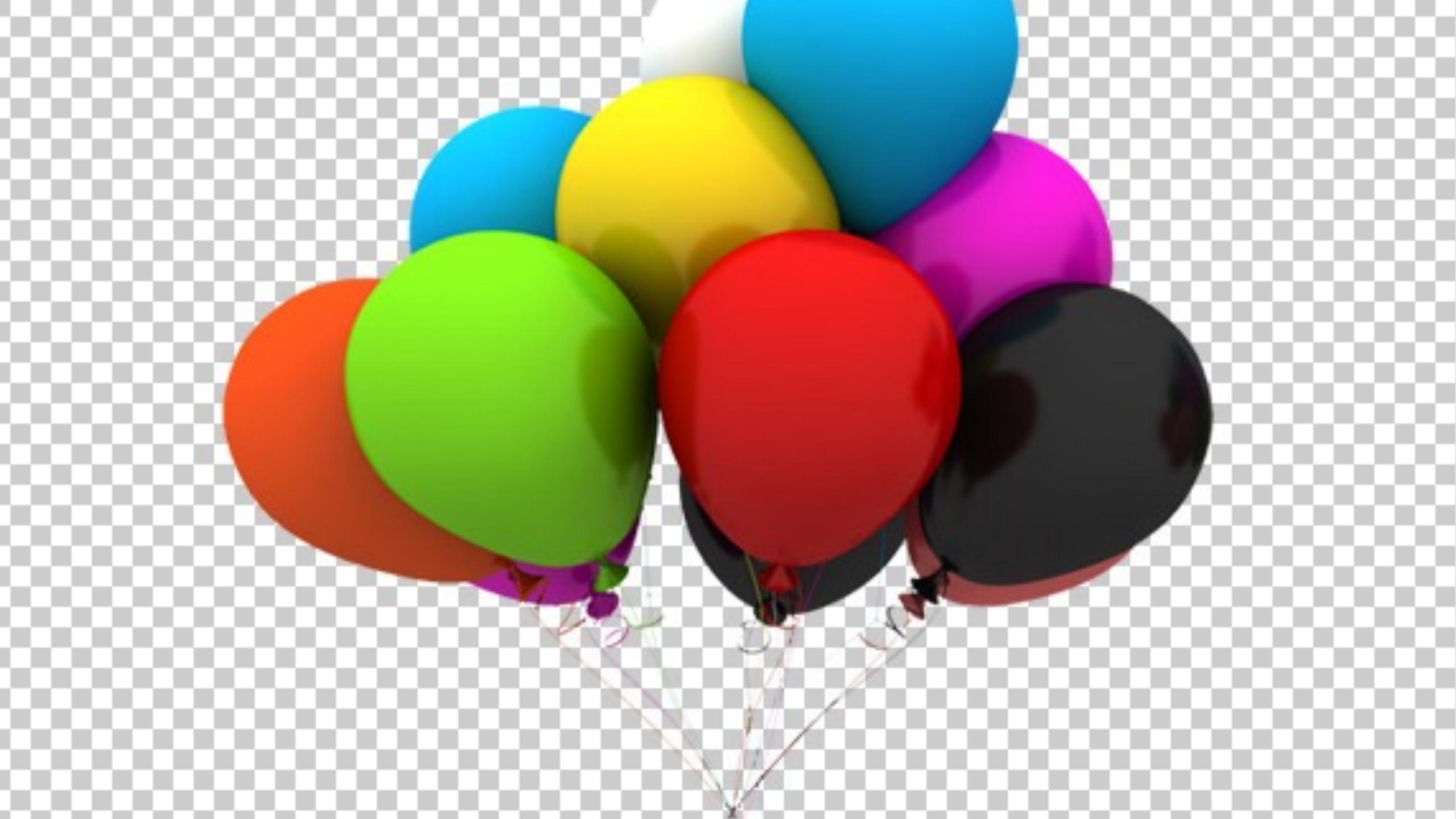

#### Lossless Compression.

# What is a gif?

### Graphic Interchange Format

#### When do you use a gif?

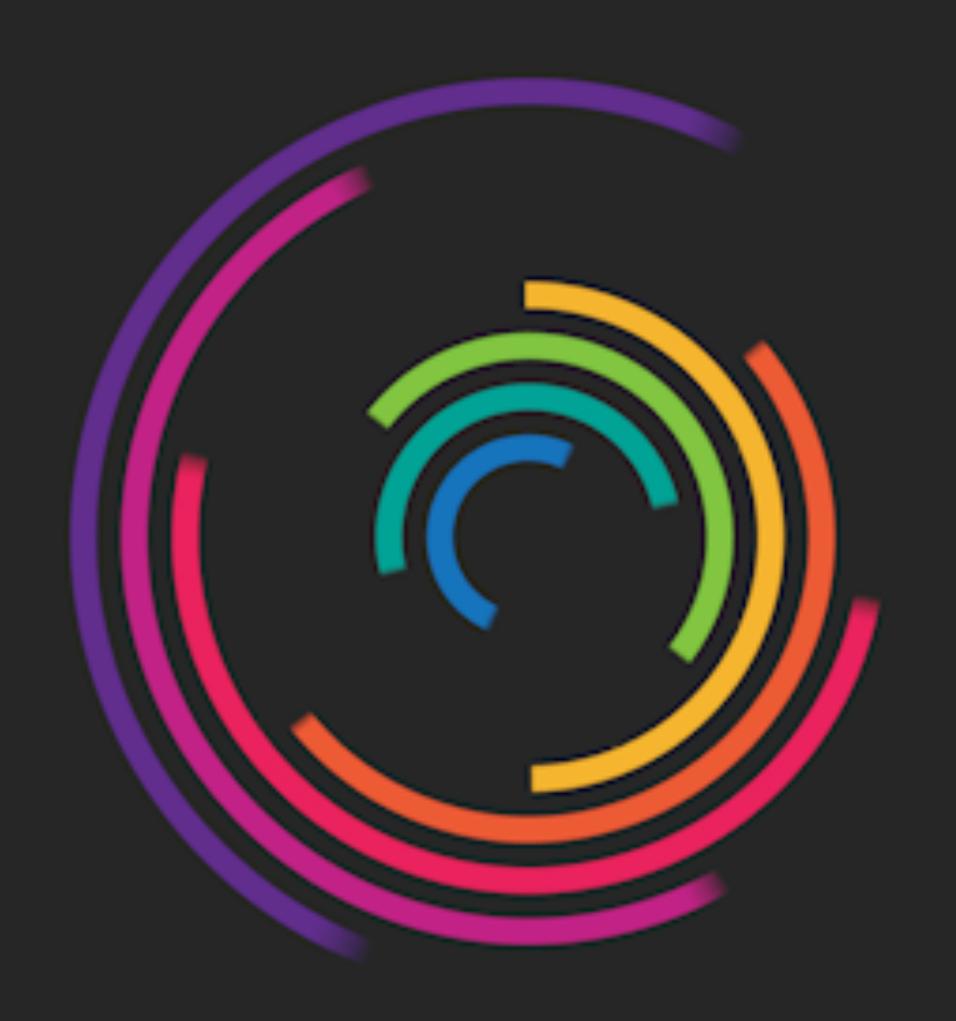

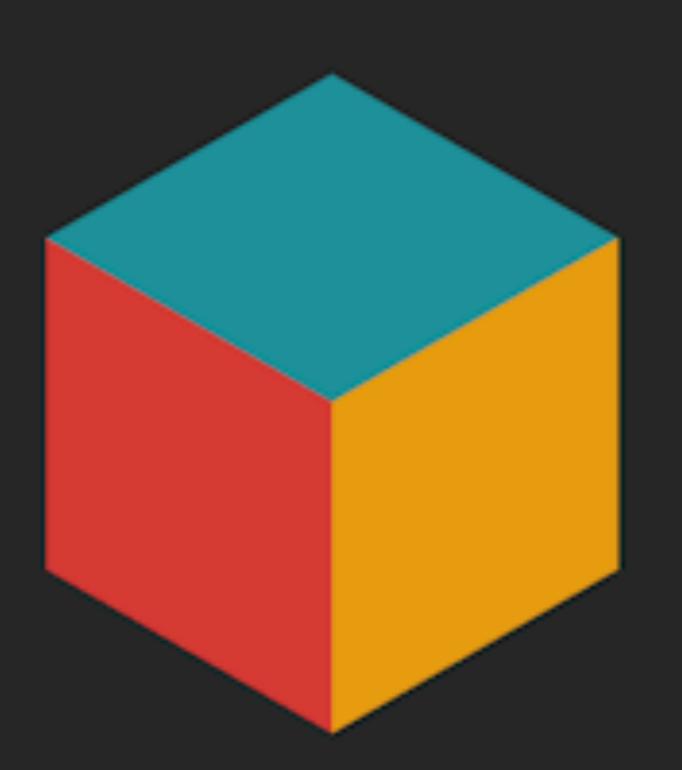

#### What is a syg?

#### Scalable Vector Graphics

# 

#### supports interactivity and animation

developed by W3C

#### Now what?

# There are three golden rules when saving images for web

#### 1. Save the correct file type

#### 2. Save at the correct size

#### 3. Use pixels (not inches)

#### The great myth about DPI.

RESIZING VERSUS RESAMPLING

http://www.webdesignerdepot.com/2010/02/the-myth-of-dpi/

Retina, Oh my.

### Let's save some images.

# Thanks

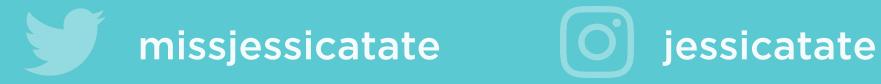

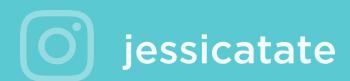

#### Questions?